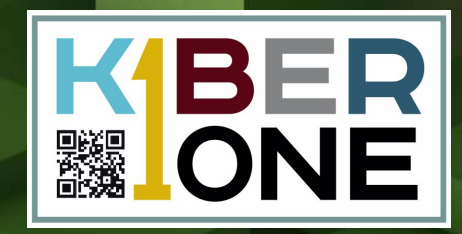

# **игровая логика**17 F F **Урок #1**

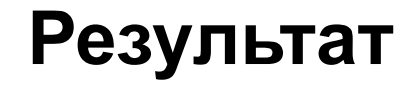

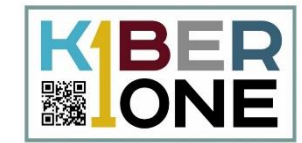

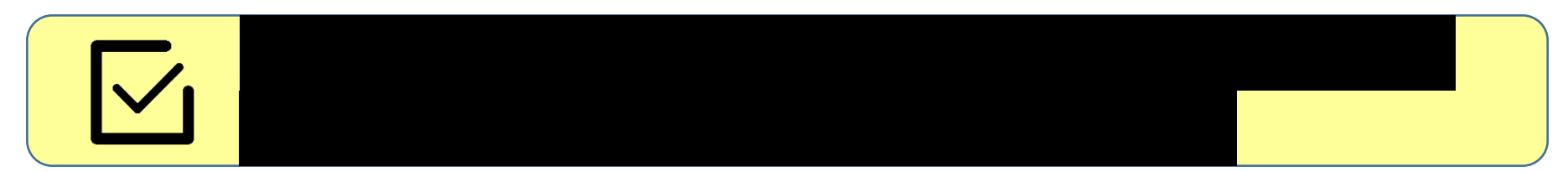

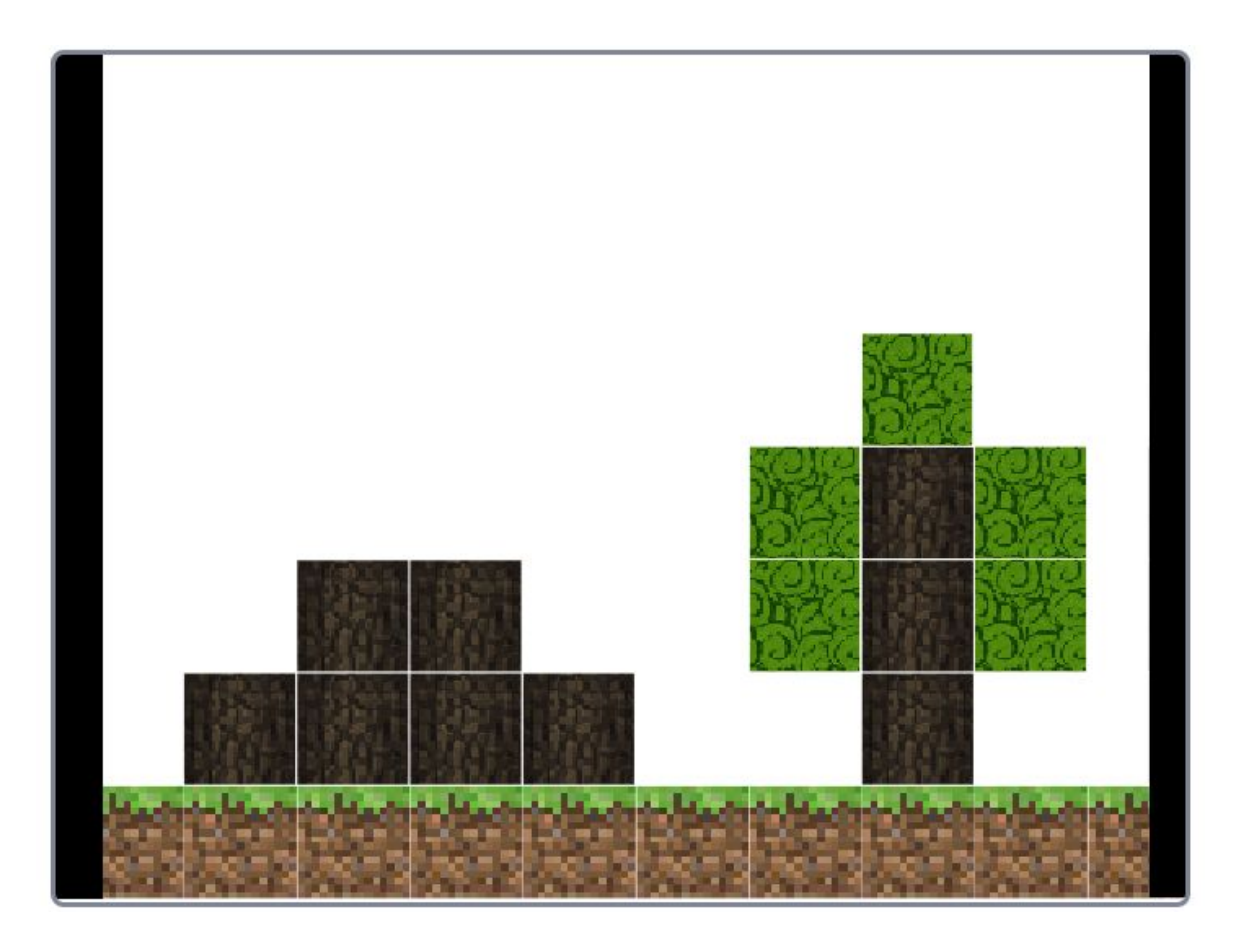

## Начало работы

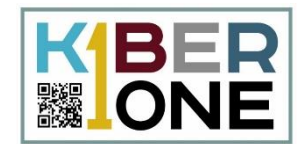

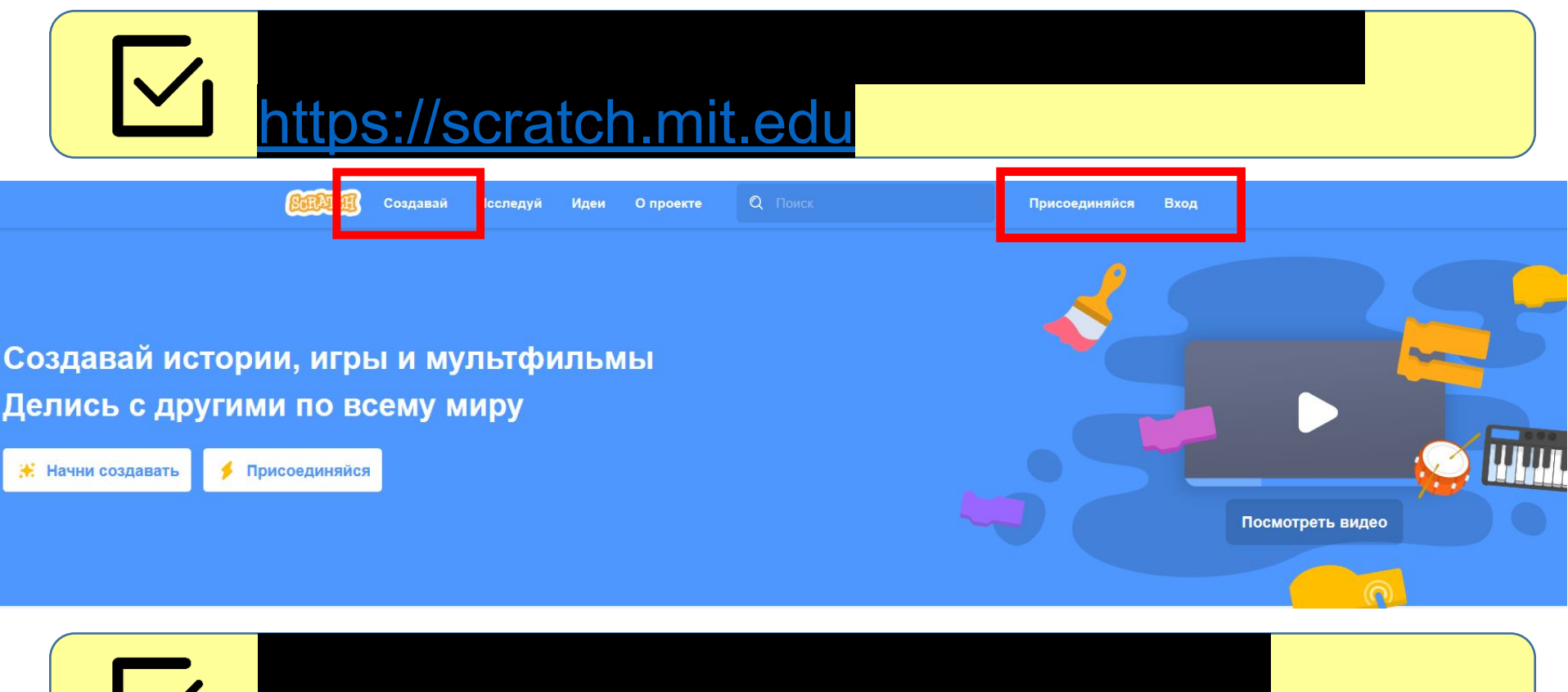

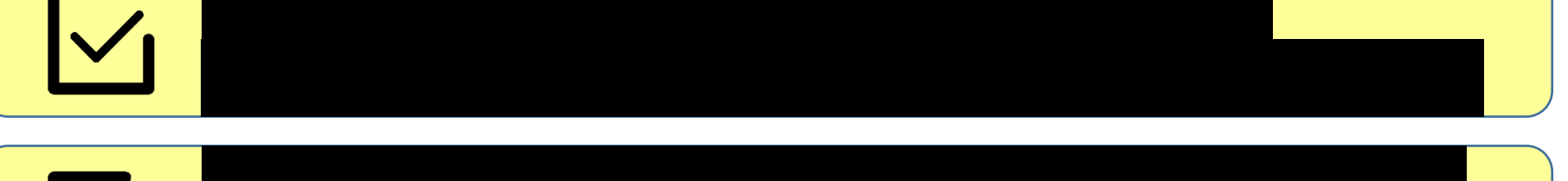

## **Создание ландшафта**

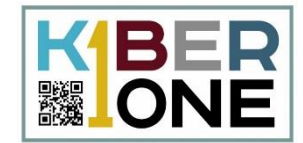

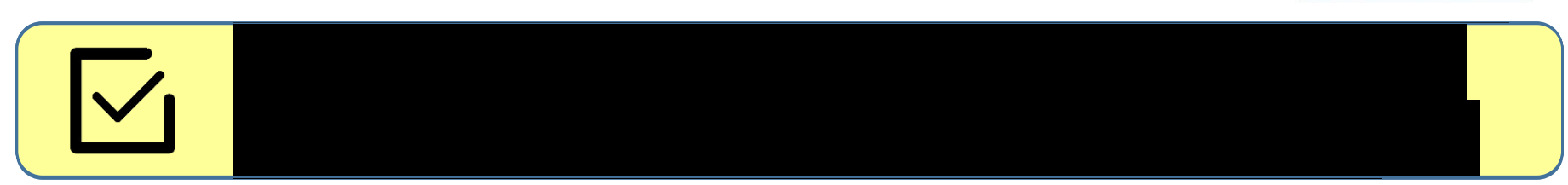

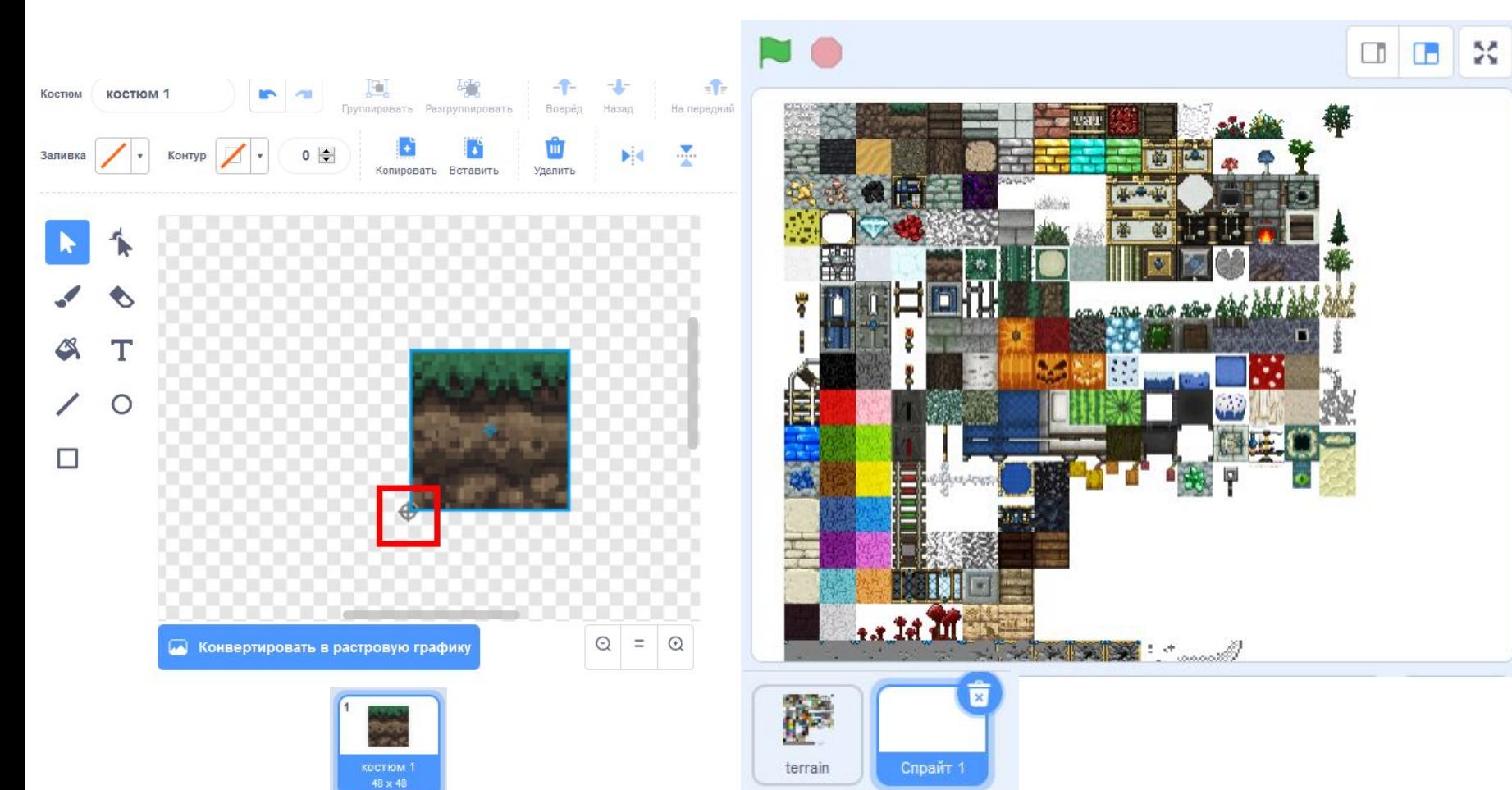

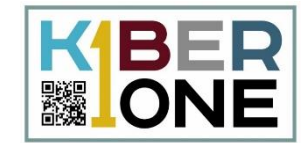

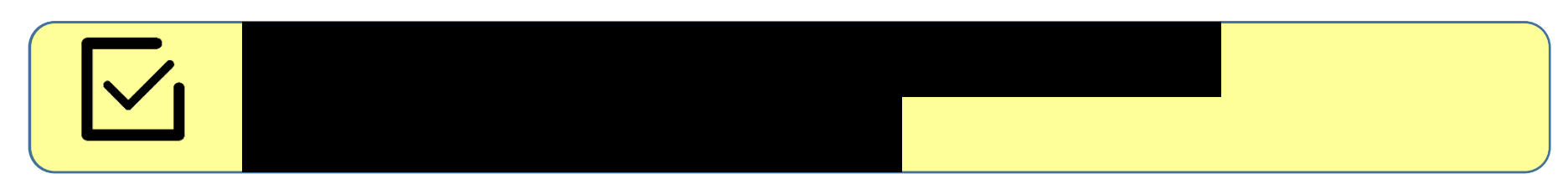

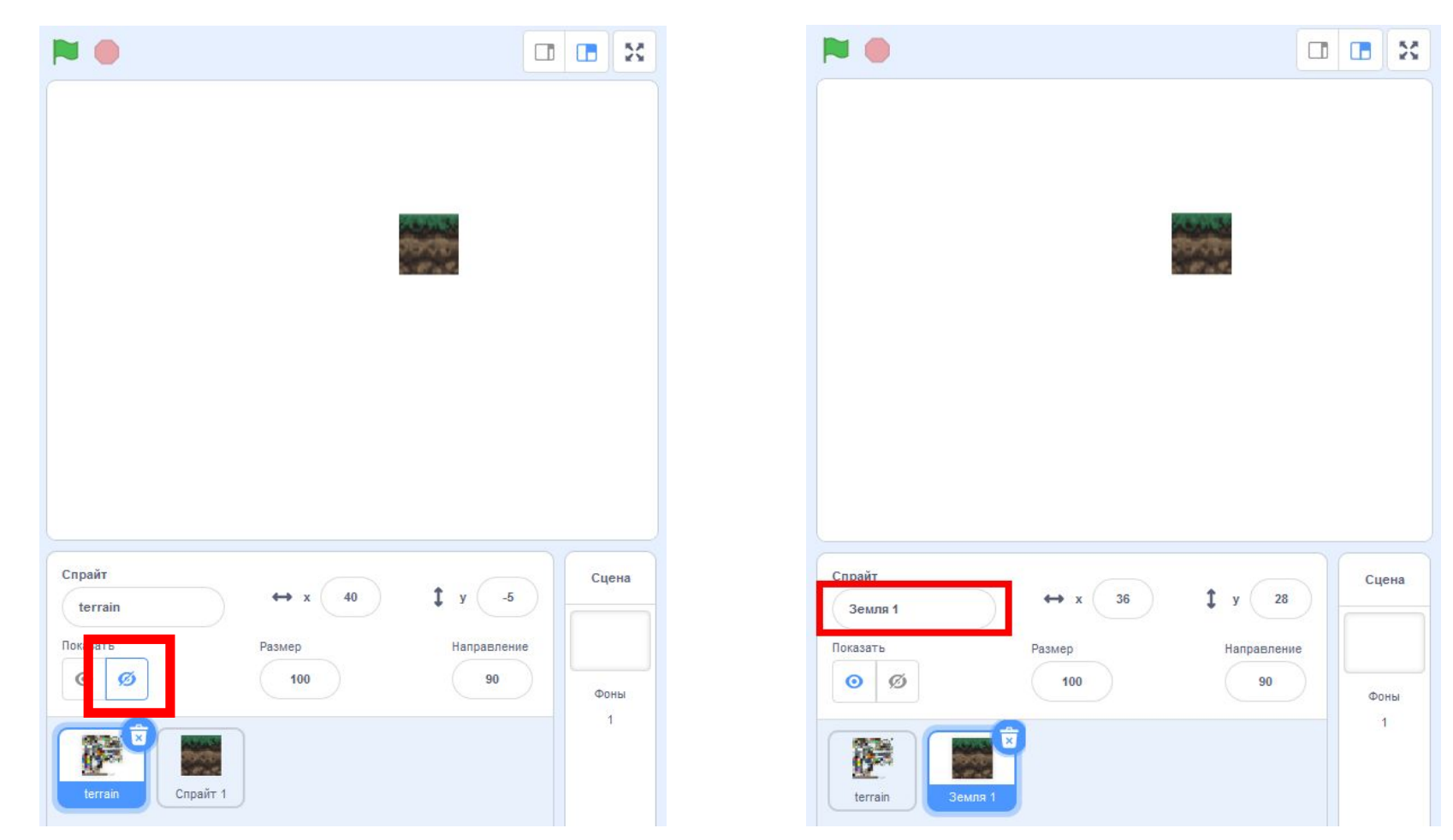

#### Сетка расположения блоков

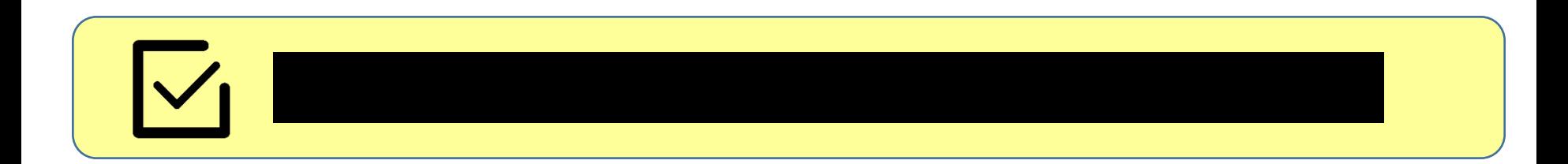

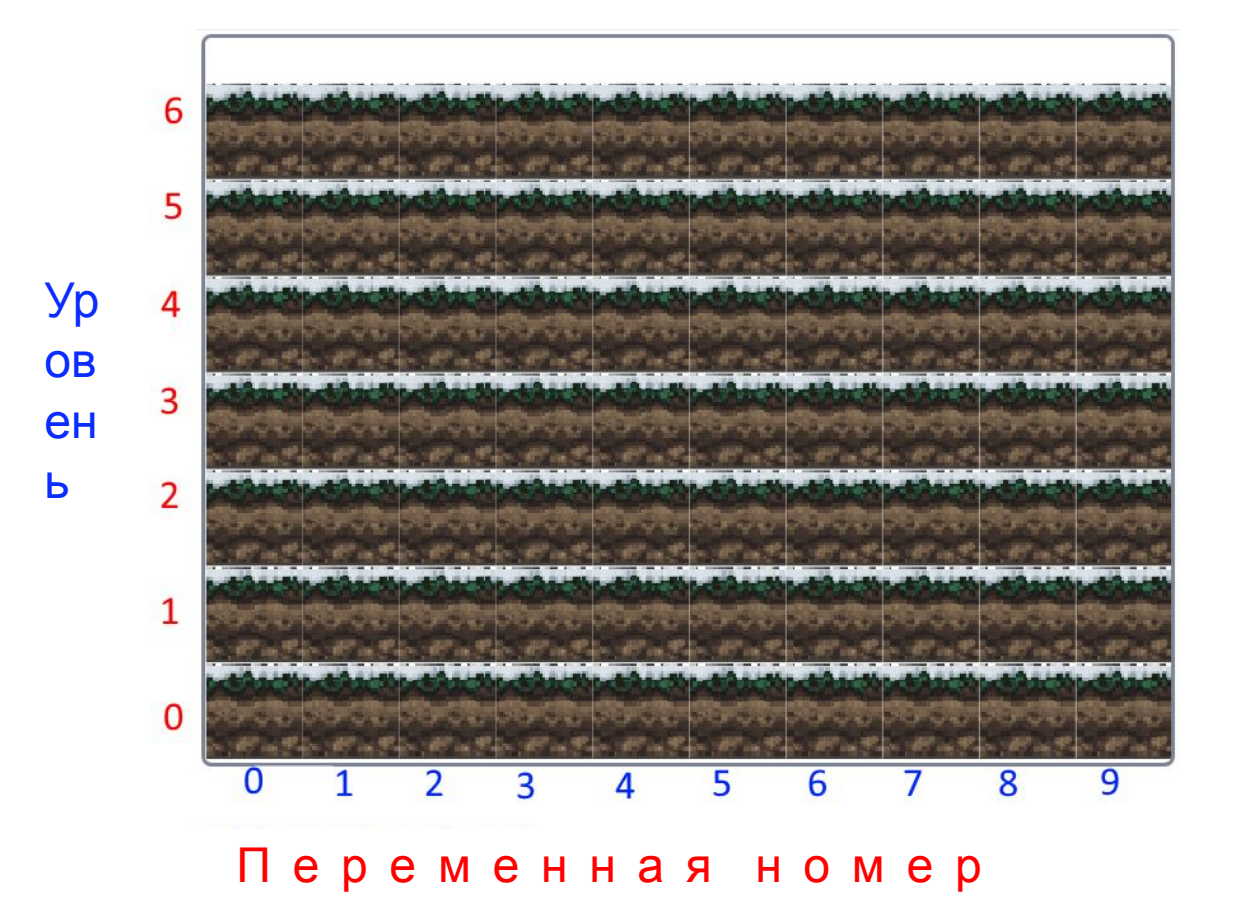

**KBER & ONE** 

#### **Создание переменных**

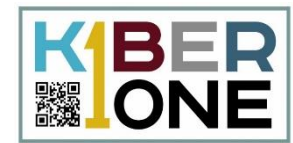

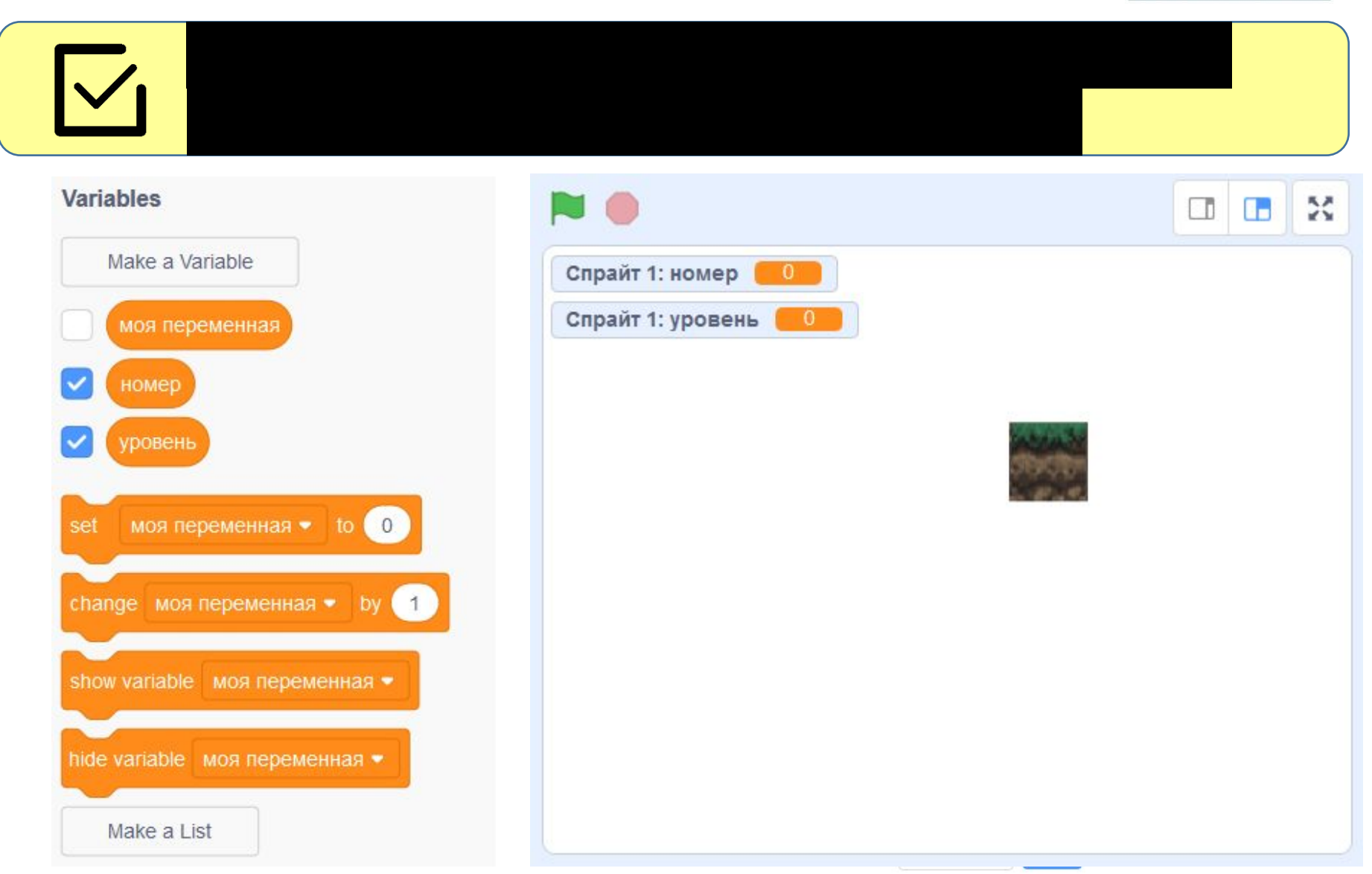

# **Скрипт для блоков земли**

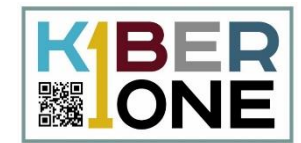

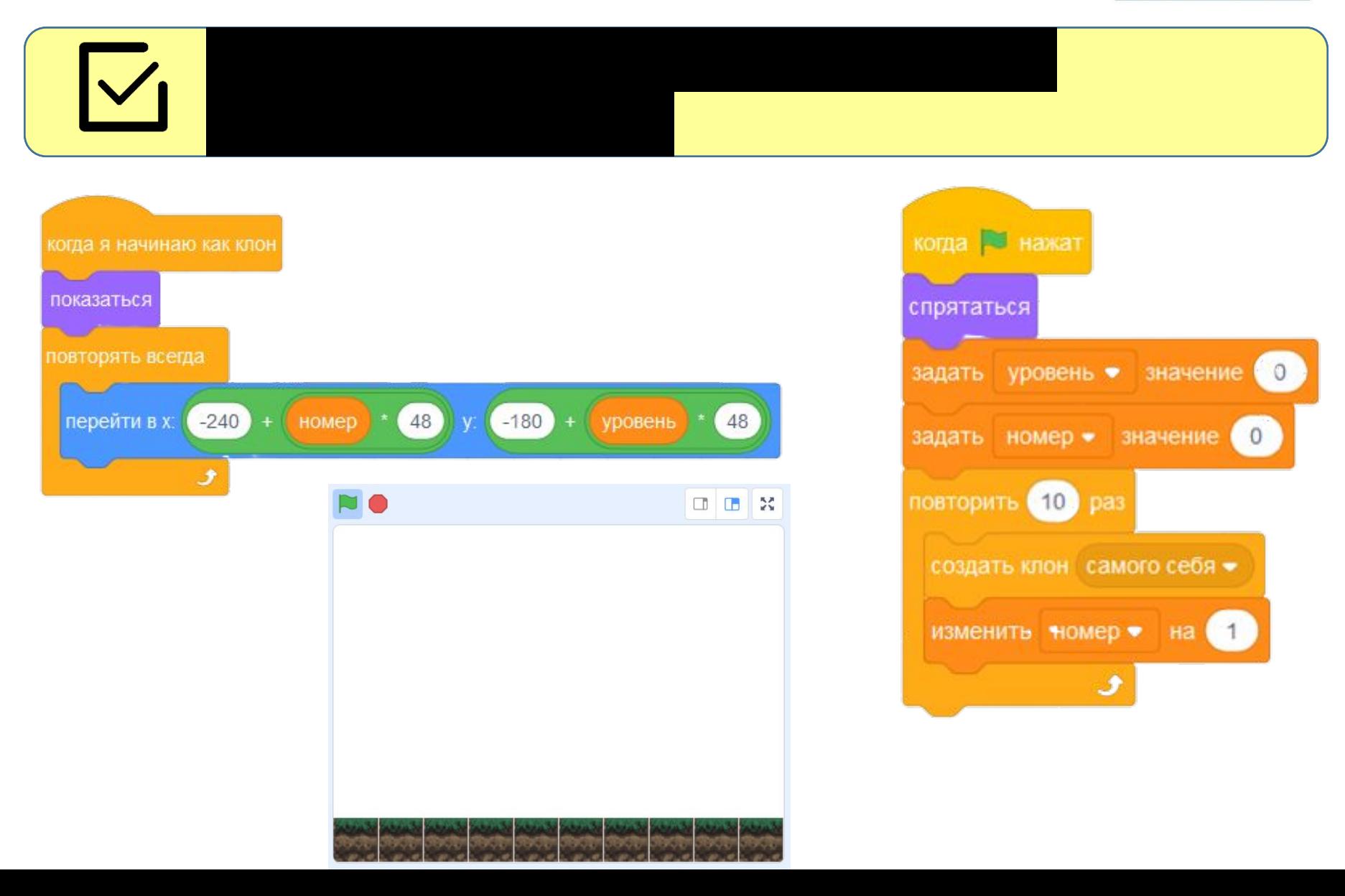

#### **Переменная «смещение»**

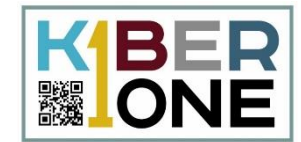

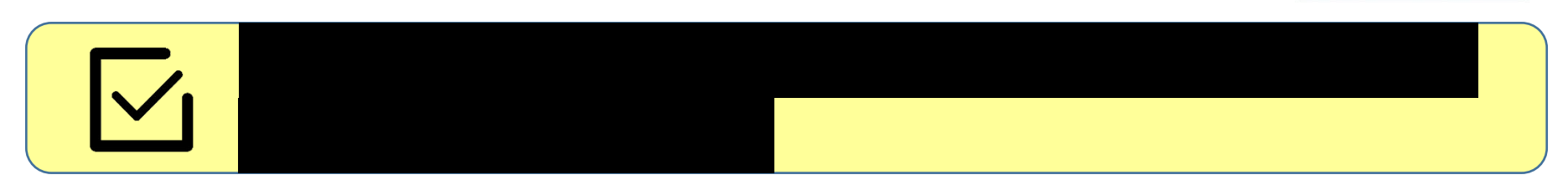

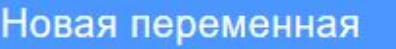

×

Имя новой переменной:

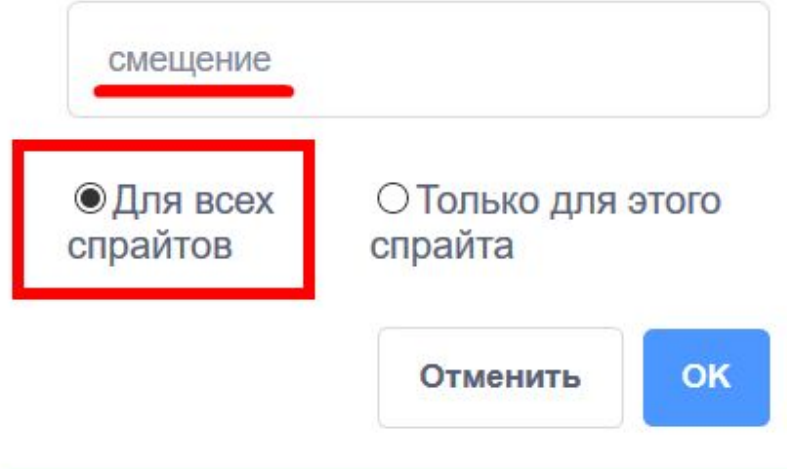

# **Скрипт для фона (сцены)**

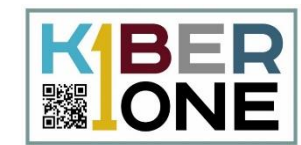

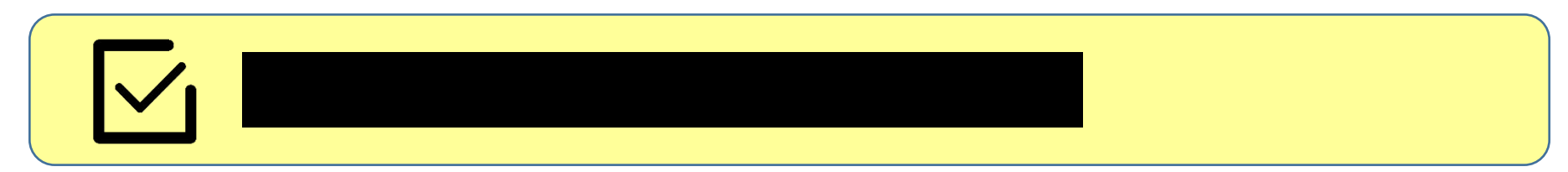

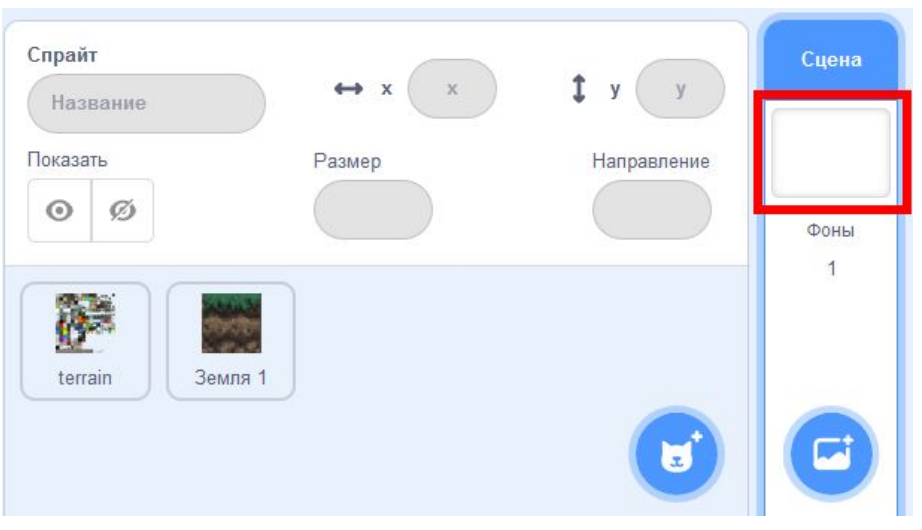

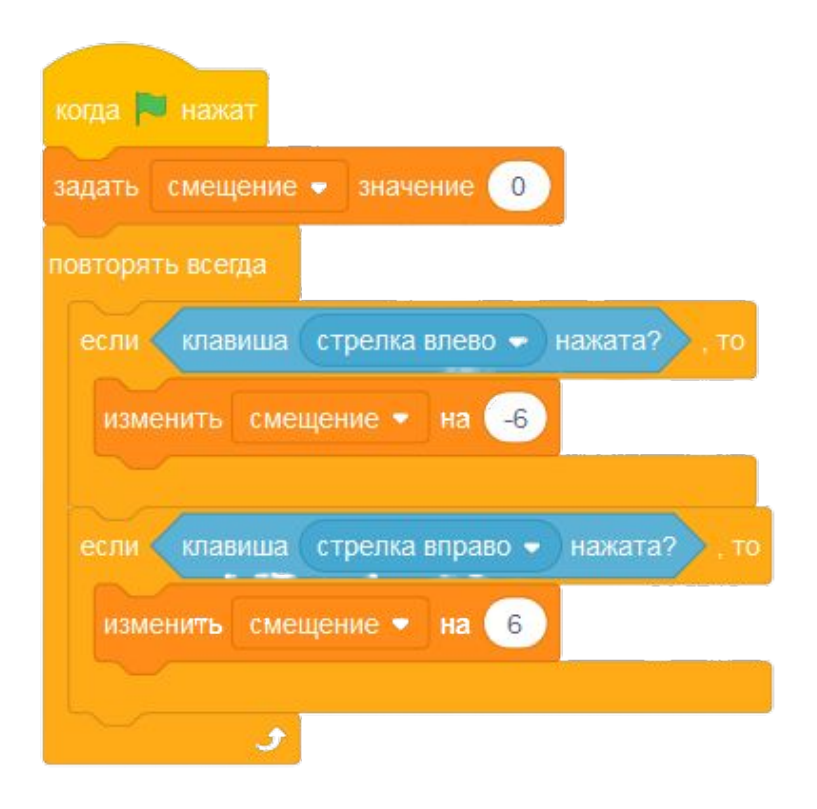

#### Увеличение уровня

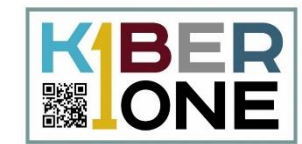

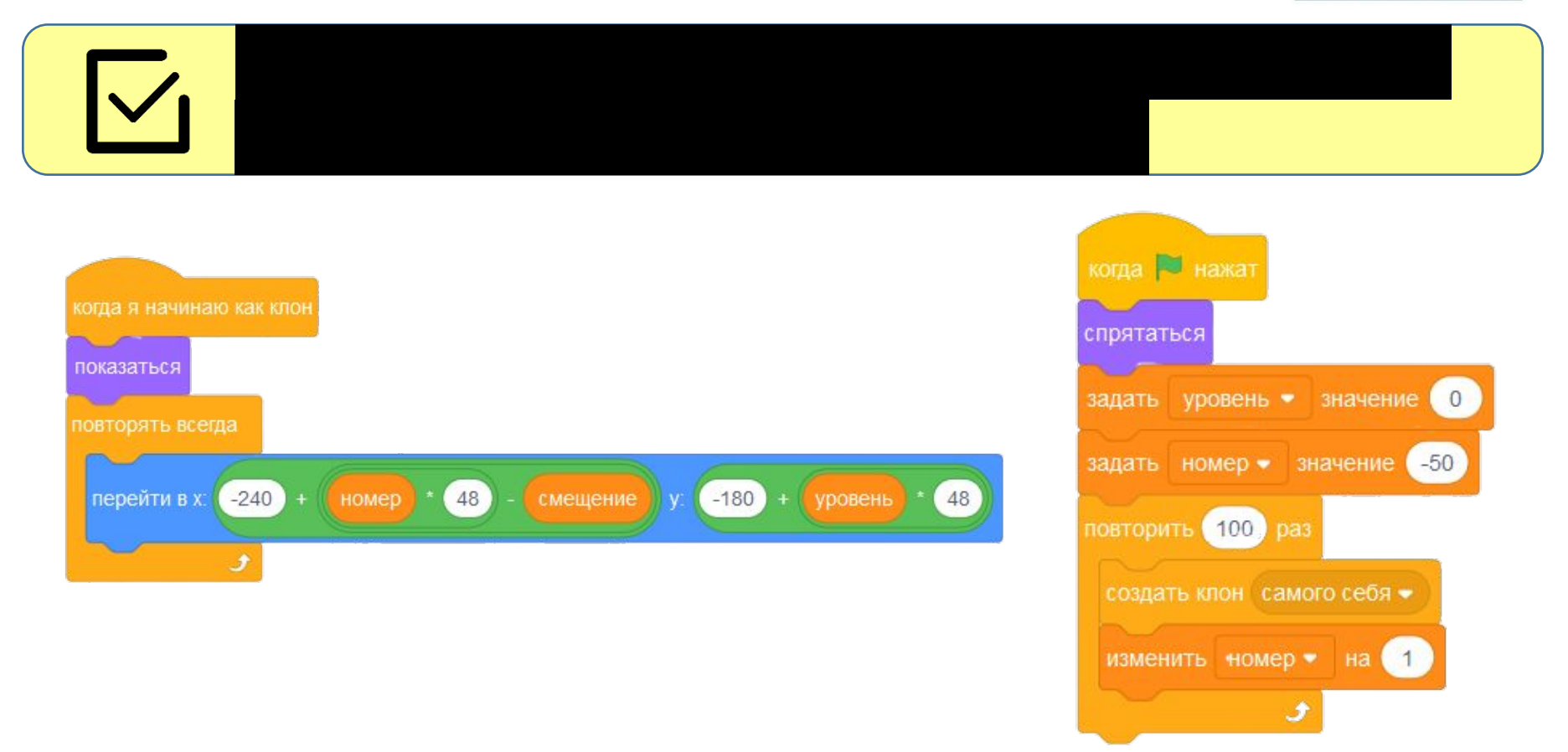

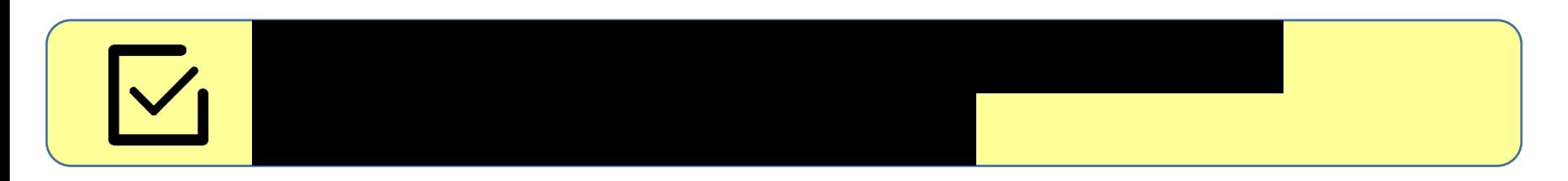

# **Второй уровень блоков**

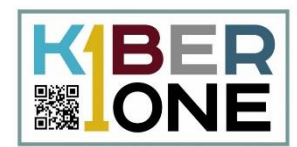

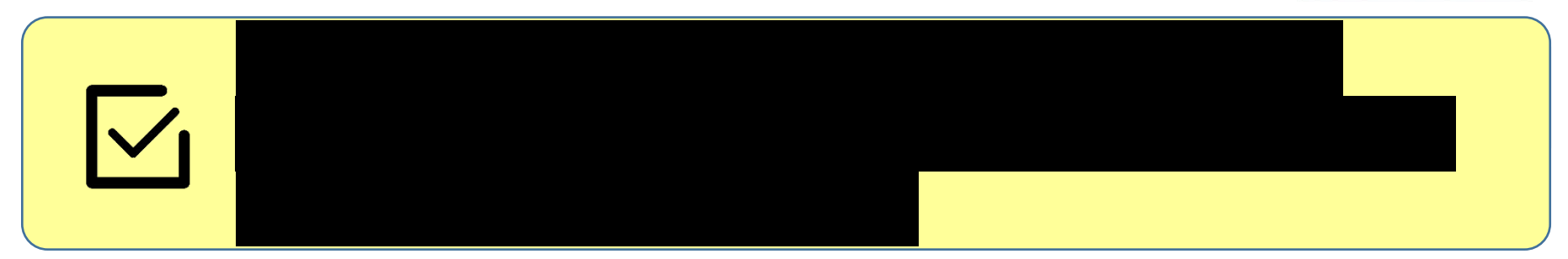

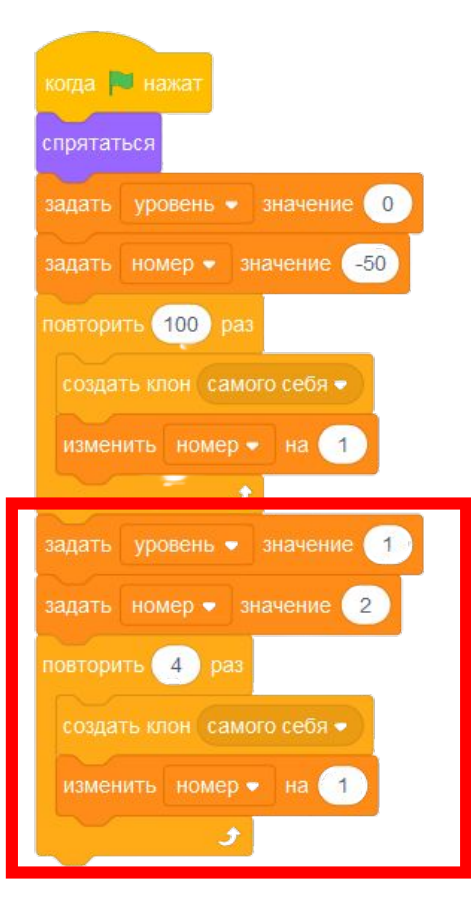

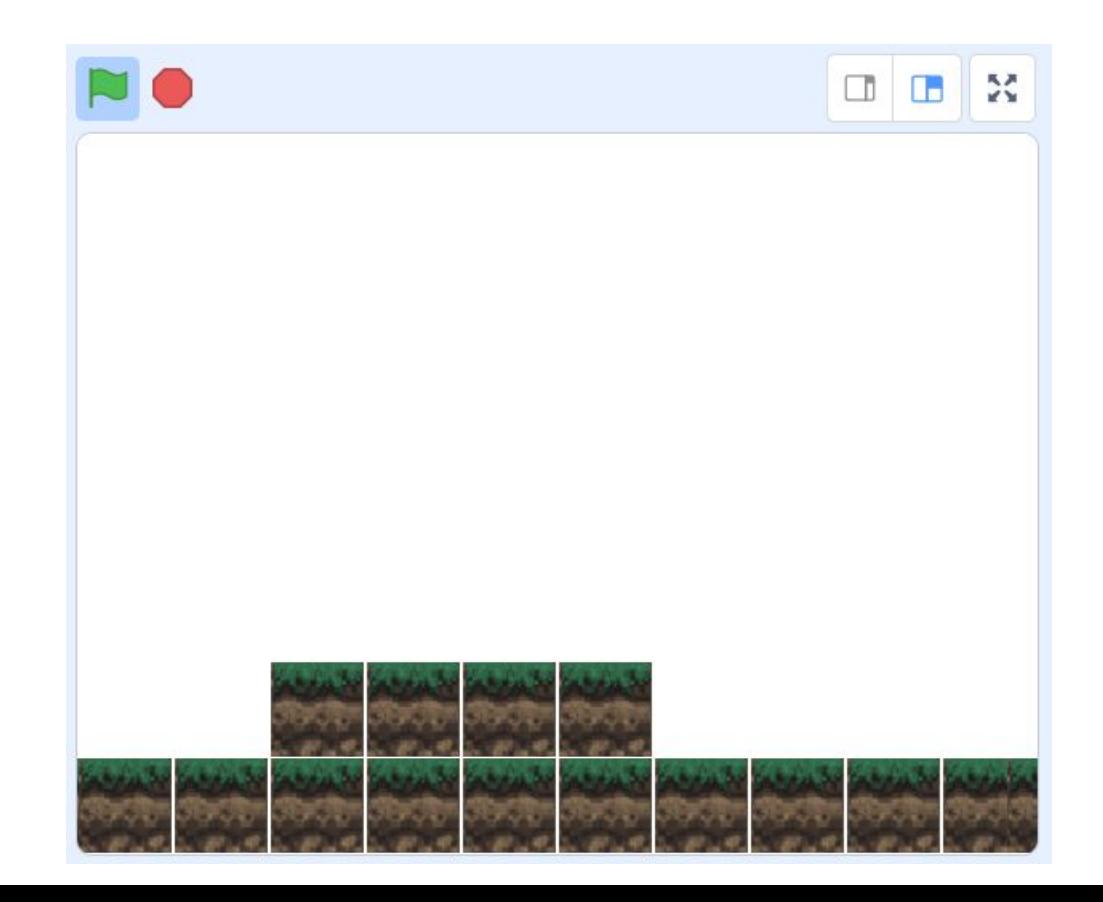

## Изменение костюма для блоков земли

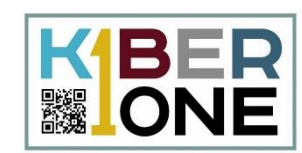

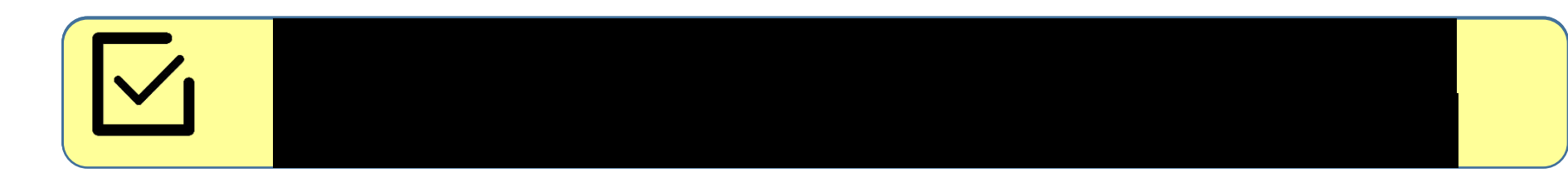

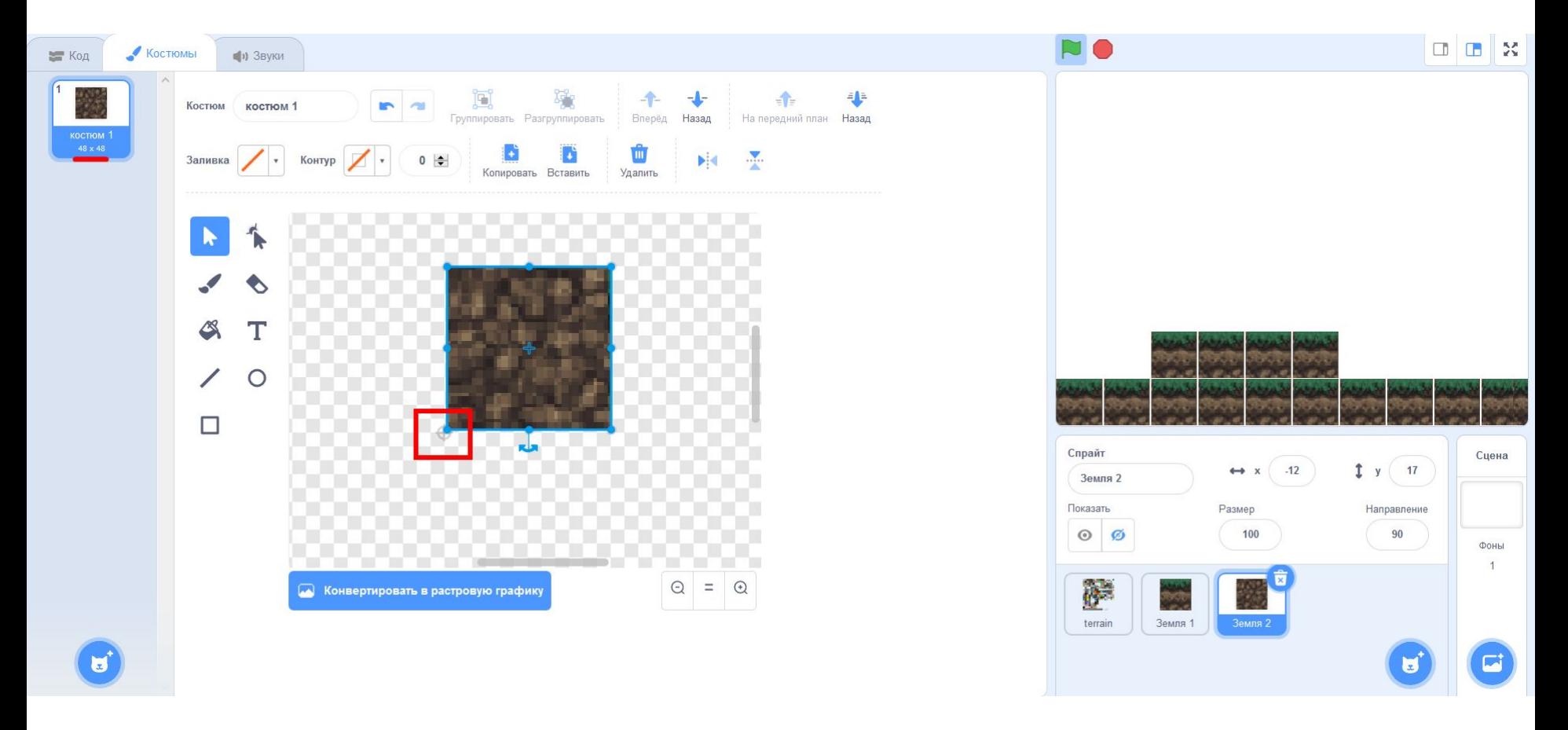

# **Скрипты для спрайтов земли**

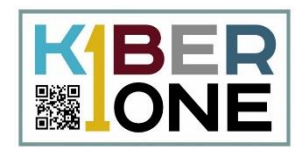

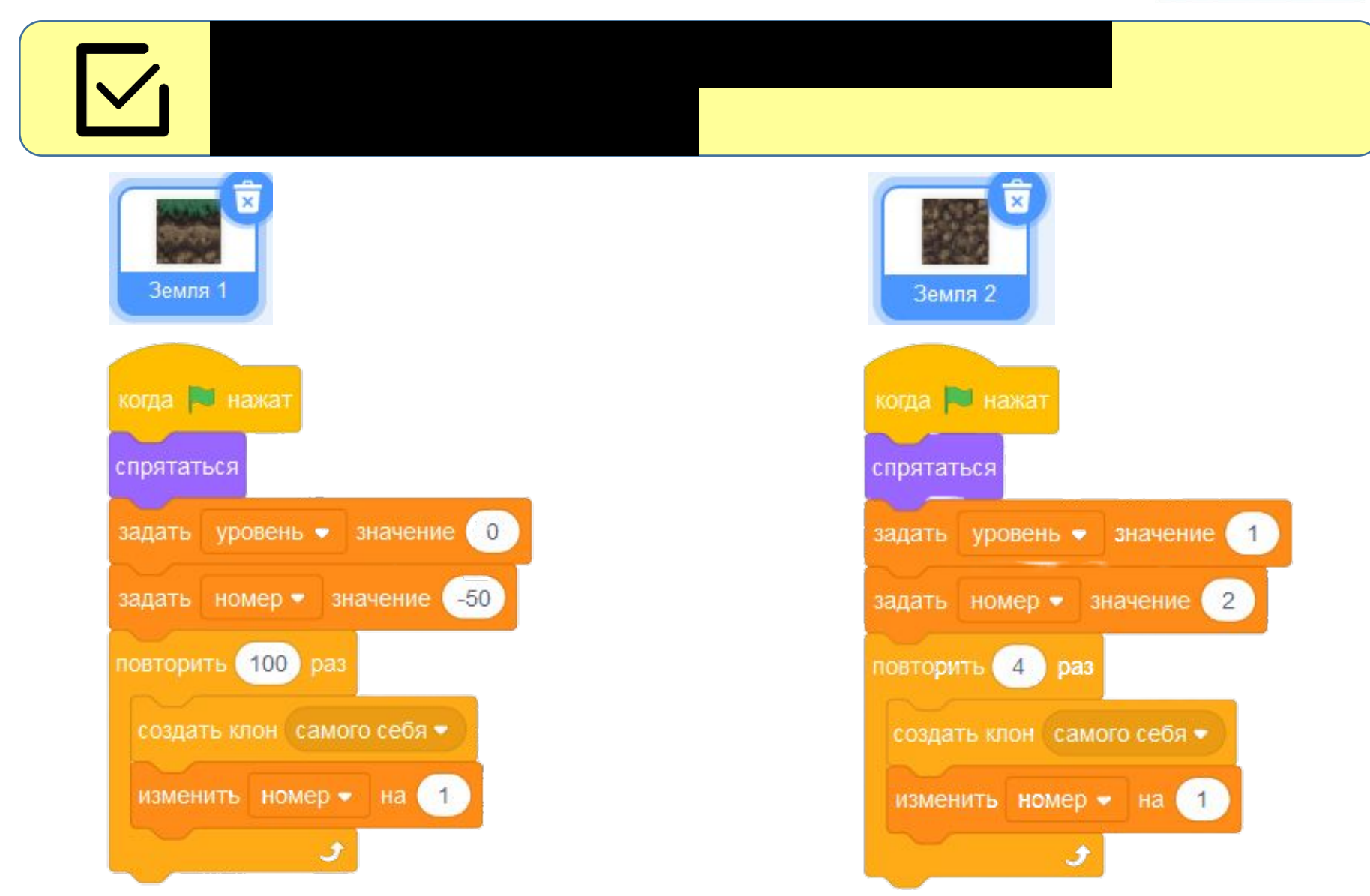

# **Третий уровень блоков**

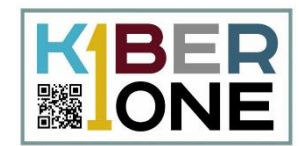

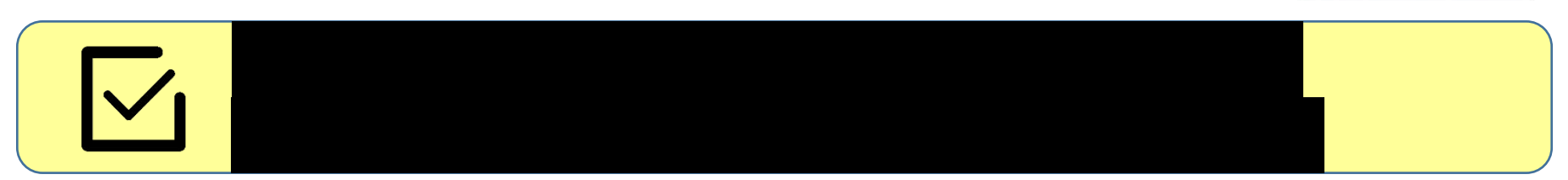

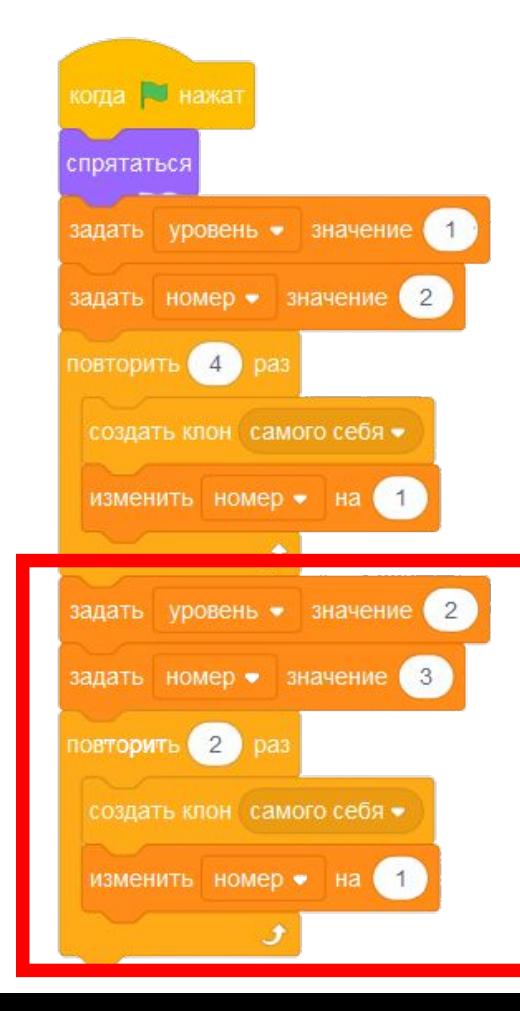

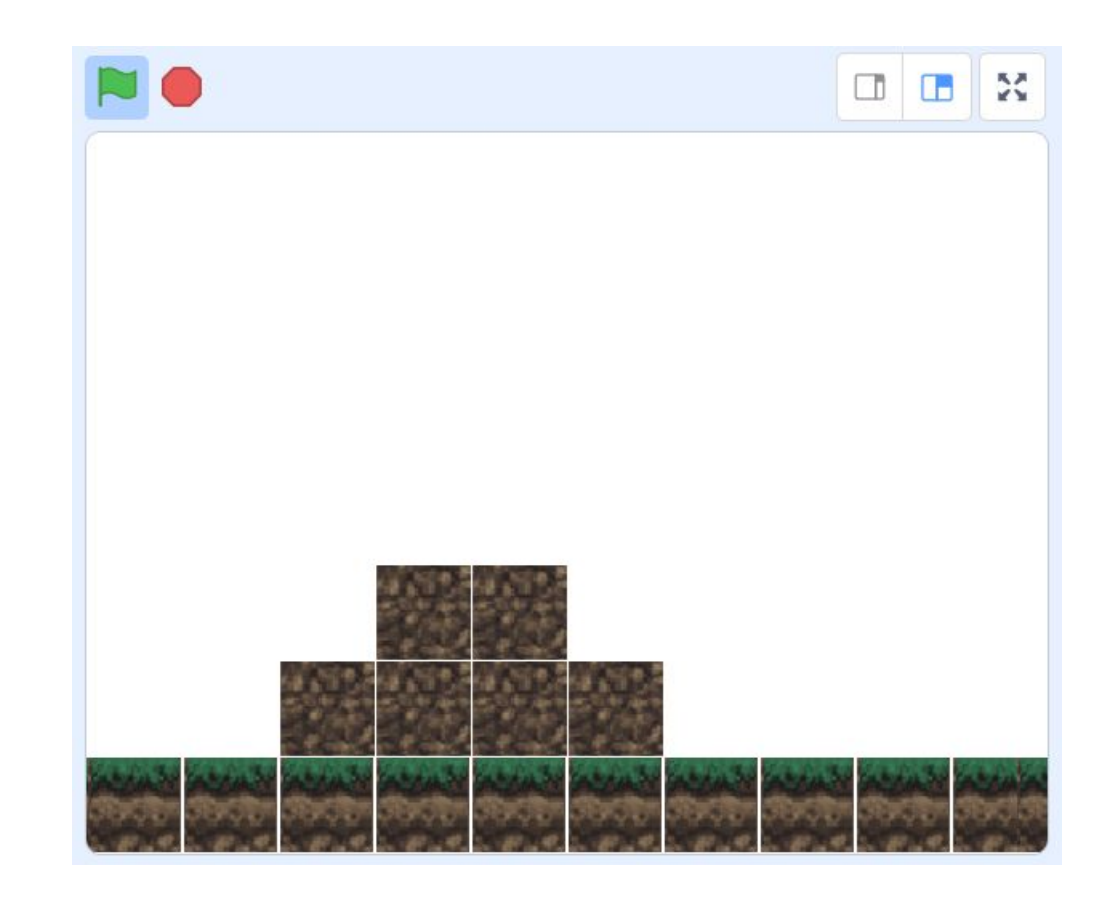

# **Самостоятельная работа**

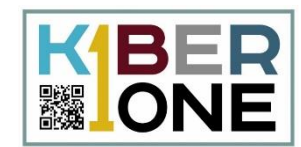

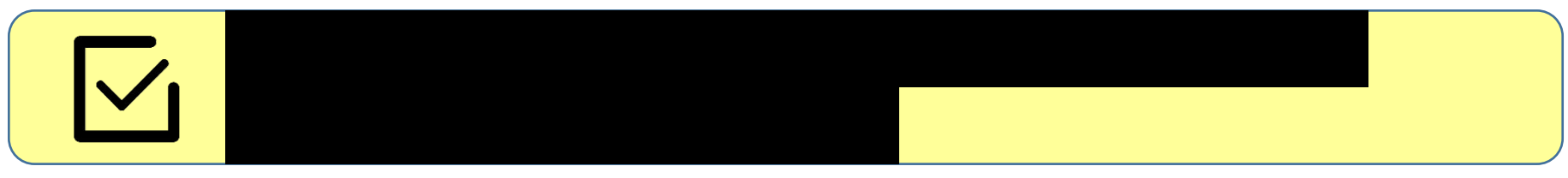

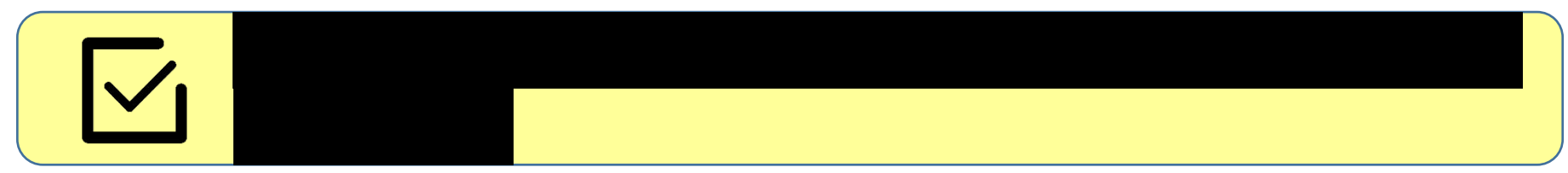

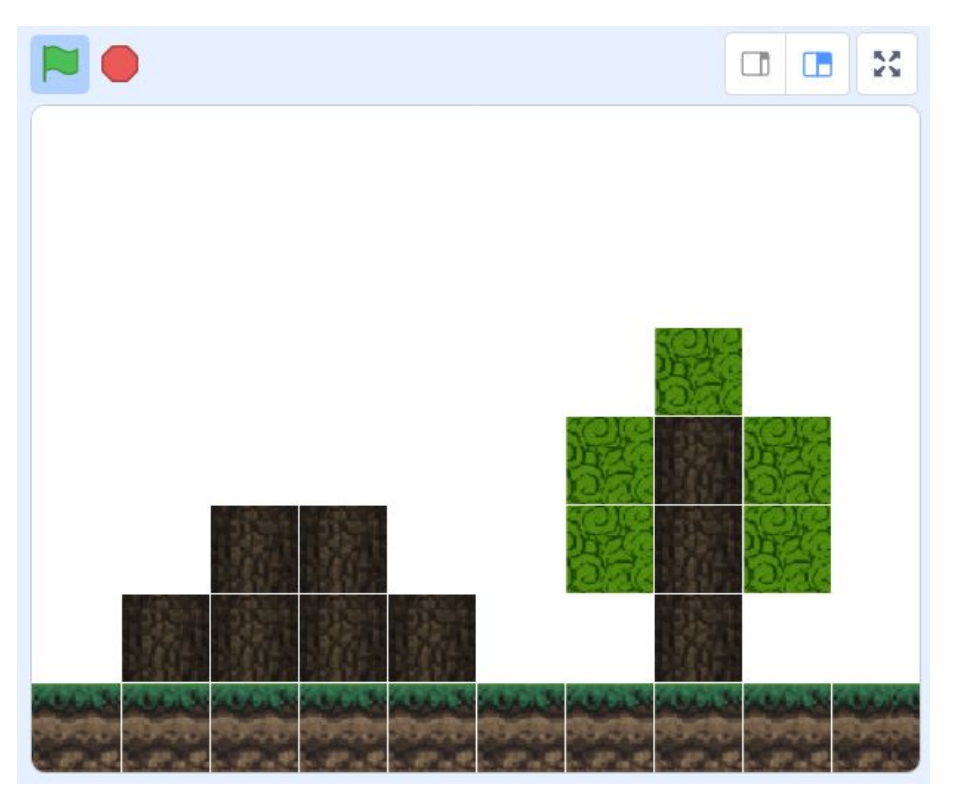

#### **Скрипт для создания стволов**

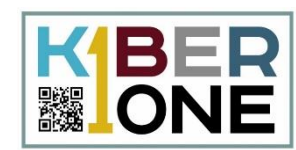

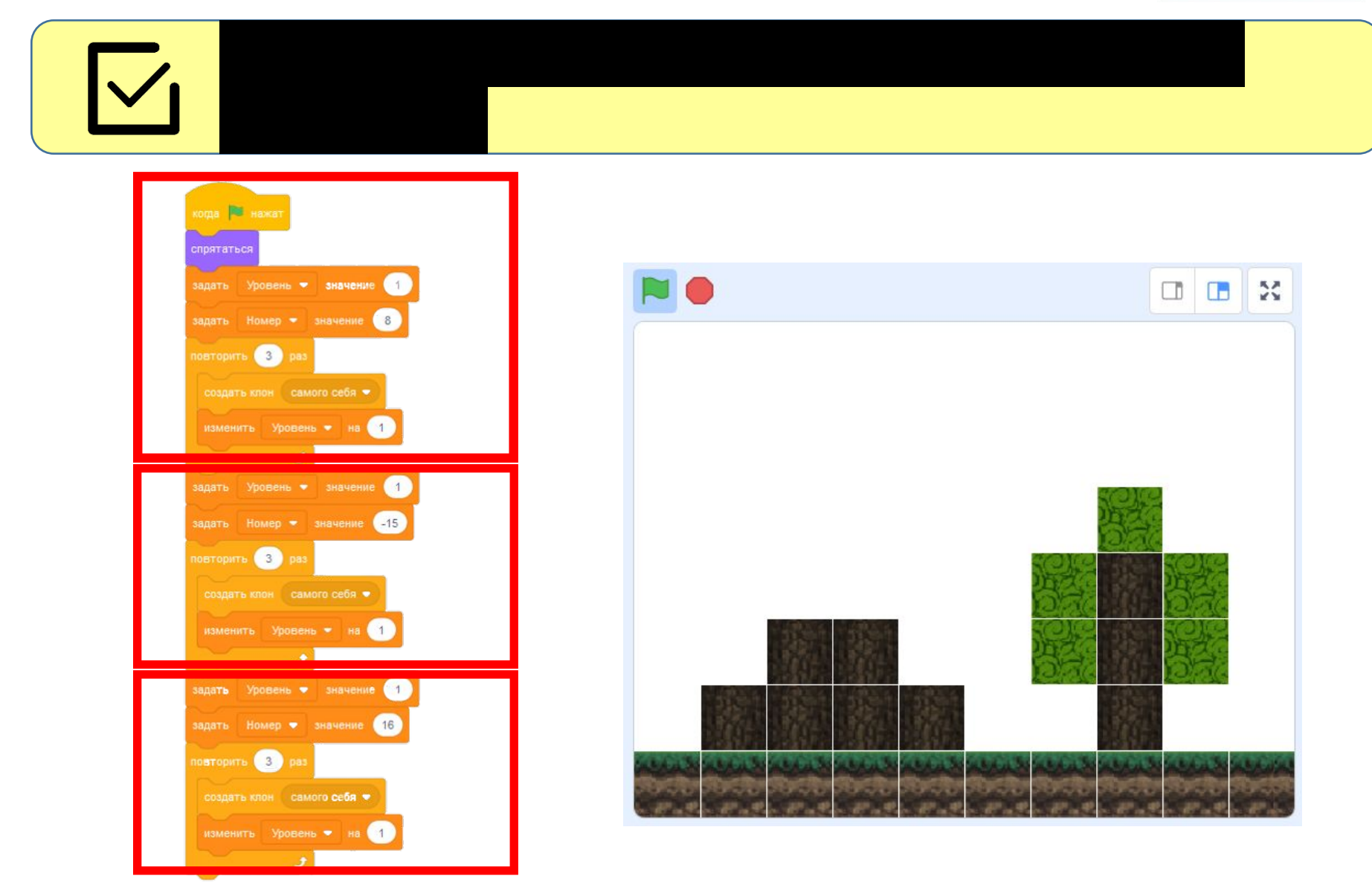

## **Скрипт для создания листвы**

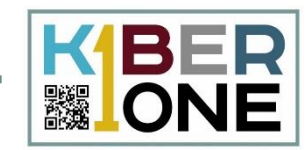

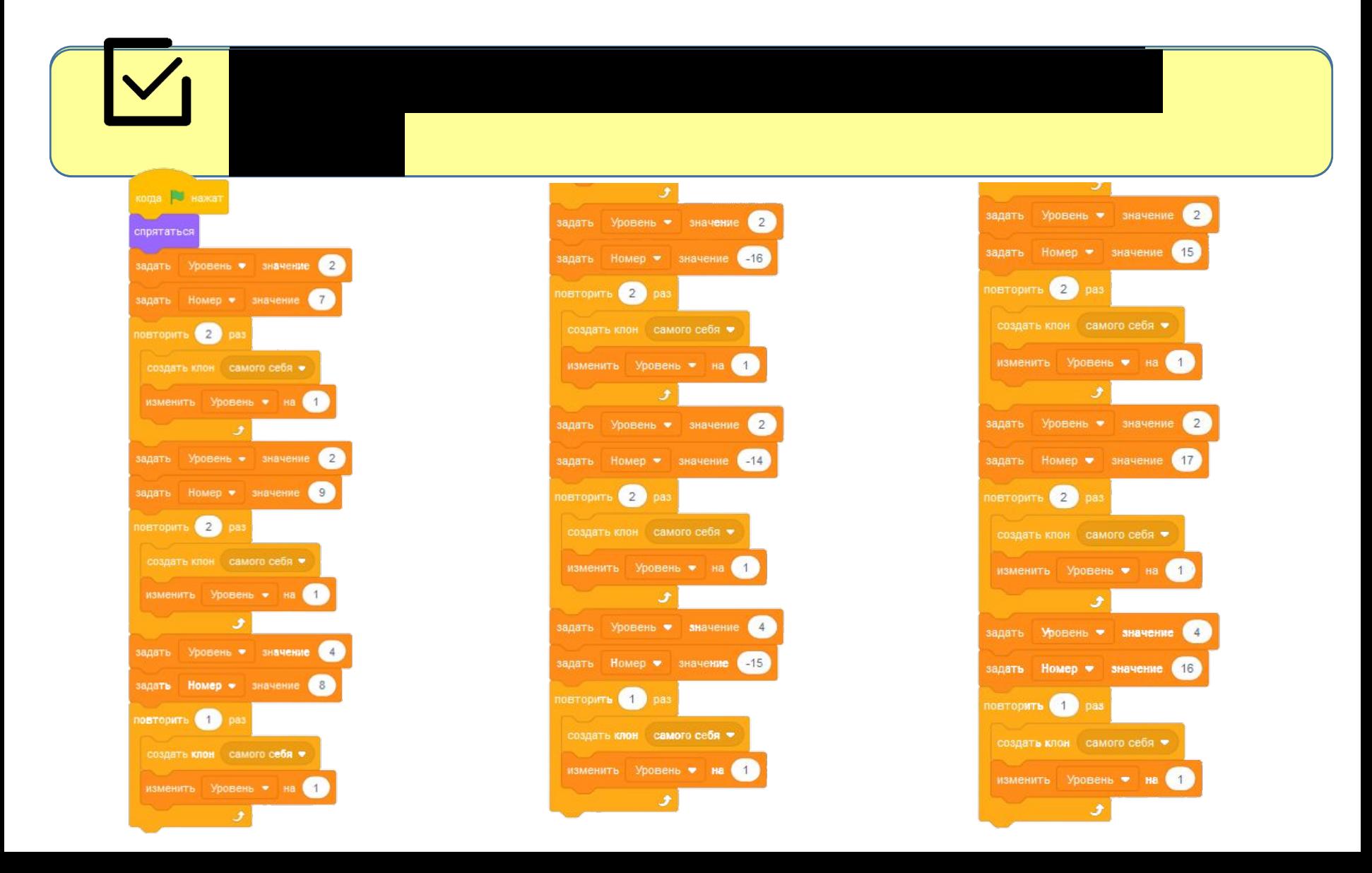

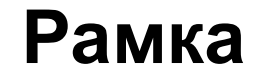

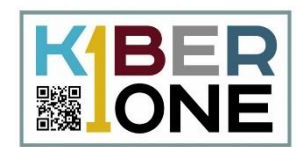

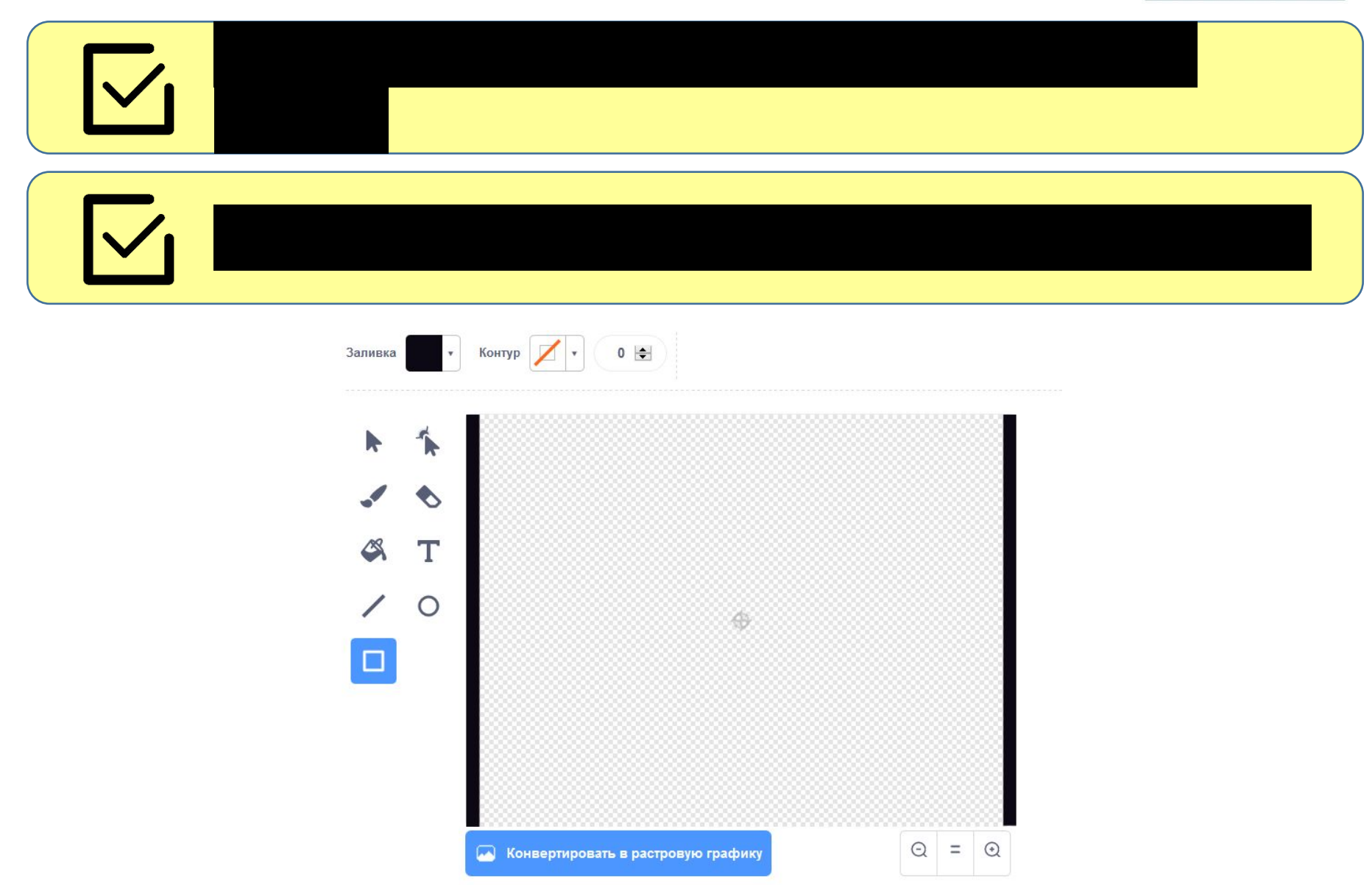

## **Скрипт для рамки**

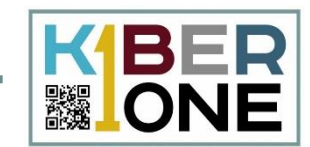

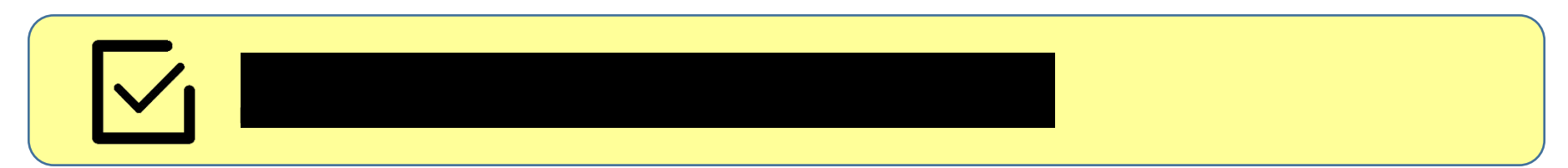

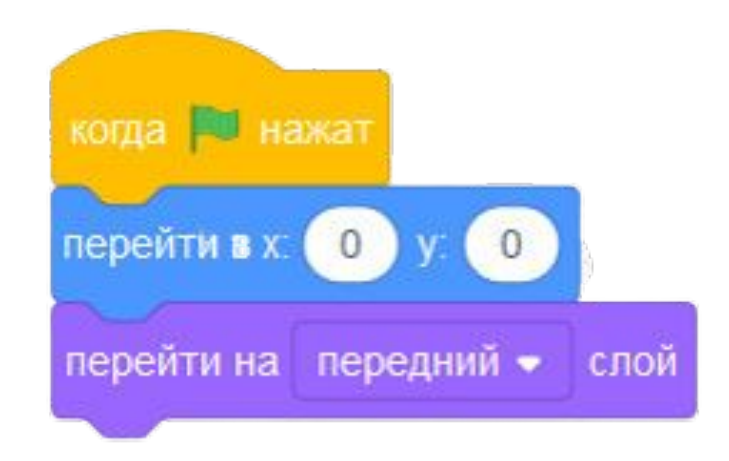

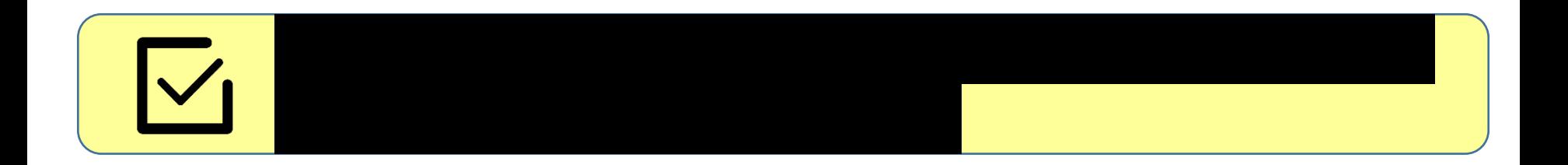

#### Дополнительно

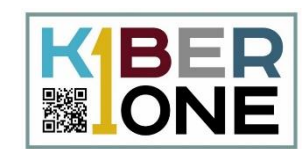

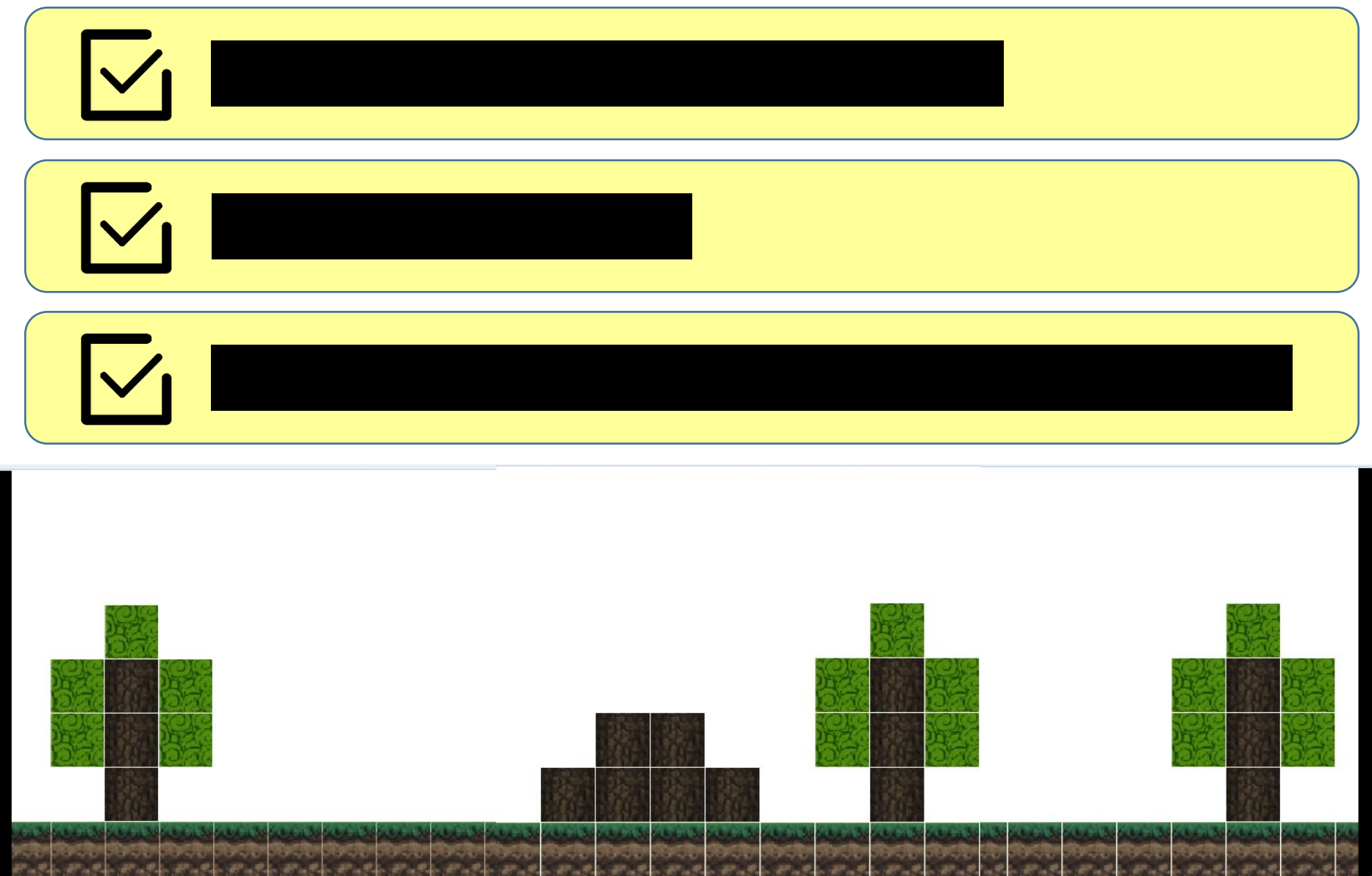